Государственное бюджетное общеобразовательное учреждение средняя общеобразовательная школа № 10 с углубленным изучением химии Василеостровского района Санкт-Петербурга

> ПРИНЯТО решением педагогического совета ГБОУ средней школы № 10 Санкт-Петербурга

> > Протокол № 1 от «31» августа 2023 г.

Председатель педсовета

\_\_\_\_\_\_\_\_\_\_\_\_\_\_\_ /Румянцев Д.Е./

УТВЕРЖДЕНО Директор школы

\_\_\_\_\_\_\_\_Румянцев Д.Е.

Приказ № 168 от « 31» августа 2023 г.

**Подписано цифровой подписью: Румянцев Денис Евгеньевич** DN: E=uc\_fk@roskazna.ru, S=77<br>INNLE=7710568760, OGRN=1047797019830, STREET=" $1^{\circ}$ , L=.  $C=RU$ , C=RU,  $0=$  $2024$  . 11:03:53

## **РАБОЧАЯ ПРОГРАММА**

курса внеурочной деятельности «Естественнонаучная грамотность и окружающий мир» для 1 – 4 классов начального общего образования на 2023 - 2024 учебный год

Составители:

учителя начальных классов: Анисимова И.Б. Адулас Н.В. Соколова И.В. Зенютич А.А. Выходцева И.Ю. Орлова Е.А. Орлова С.В. Загулина Т.Б. Белова И.Н. Куркова С.М. Козьмина-Соколова Т.Б. Иванова Е.А.

> Санкт-Петербург, 2023 г.

### **Пояснительная записка.**

Программа дополнительного образования по формированию функциональной грамотности «Читай, считай, думай» разработана с учетом межпредметных и внутрипредметных связей, логики учебного процесса и возрастных особенностей младших школьников и адаптирована к условиям школы № 10.

#### **Нормативные документы, обеспечивающие реализацию программы:**

- Федерального закона от 29.12.2012 № 273 ФЗ «Об образовании в Российской Федерации»;
- Федерального закона от 24 июля 1998 г. № 124 ФЗ «Об основных гарантиях прав ребенка в Российской Федерации»;
- Постановление главного государственного врача Российской Федерации от 28.01.2021 года № 2 «Об утверждении санитарных правил и норм СанПиН 1.2 3685-21 «Гигиенические нормативы и требования к обеспечению безопасности и (или) безвредности для человека факторов среды обитания»;
- Постановление Главного государственного санитарного врача Российской Федерации от 28.09.2020 года № 28 «Об утверждении санитарных правил СП 2.4.3648-20 «Санитарноэпидемиологические требования к организациям воспитания и обучения, отдыха и оздоровления детей и молодежи»;
- 11.12.2006 № 06- 1844 «О примерных требованиях к программам дополнительного образования детей»;
- Приказ Министерства просвещения РФ от 9 ноября 2018 г. N 196 «Об утверждении Порядка организации и осуществления образовательной деятельности по дополнительным общеобразовательным программам».

#### **Актуальность программы**

Мы живем в эпоху революции средств коммуникации, которая меняет наш образ жизни, общения и мышления. Мир наших детей не будет похож на мир предыдущих поколений, будущее во многом зависит от их способностей, понимать и воспринимать новые концепции, делать правильный выбор, а также учиться и уметь адаптироваться к изменяющимся условиям в течение всей своей жизни.

В условиях активных социальных, политических и экономических изменений, постоянно растущего потока информации, появления все новых профессий и отраслей производства, человеку необходима способность ориентироваться в ситуации (профессиональной, учебной, бытовой), выбирать и реализовывать на практике адекватные способы получения информации, то есть быть информационно грамотной личностью.

Требования стандарта таковы, что наряду с традиционным понятием «грамотность», появилось понятие «функциональная грамотность». *Функциональная грамотность* – способность человека вступать в отношения с внешней средой и максимально быстро адаптироваться и функционировать в ней. В отличие от элементарной грамотности как способности личности читать, понимать, составлять простые короткие тексты и осуществлять простейшие арифметические действия, функциональная грамотность есть атомарный уровень знаний, умений и навыков, обеспечивающий нормальное функционирование личности в системе социальных отношений, который считается минимально необходимым для осуществления жизнедеятельности личности в конкретной культурной среде.

Основы функциональной грамотности закладываются в начальной школе, где идет интенсивное обучение различным видам речевой деятельности – письму и чтению, говорению и слушанию.

### **Место программы дополнительного образования в учебной деятельности.**

Программа курса по развитию функциональной грамотности «Естественнонаучная грамотность и окружающий мир» разработана на четыре года занятий с детьми младшего школьного возраста (1 – 4 классы) и рассчитана на поэтапное освоение материала. Всего – 135 часов (1 класс – 33 часа; 2 – 4 классы – по 34 часа).

## *Цель:*

овладение младшими школьниками навыками работы на компьютере, умением работать с различными видами информации и освоение основ проектно-творческой деятельности в программе Microsoft Office PowerPoint.

## *Задачи:*

- освоение первоначальных навыков приемов работы в редакторах Paint, Word, Power Point;
- овладение умением работать с различными видами информации, в т.ч. графической, текстовой, звуковой, приобщении к проектно-творческой деятельности;
- освоение системы базовых знаний, отражающих вклад информатики в формирование современной научной картины мира, роль информационных процессов в обществе;
- овладение умениями применять, анализировать, преобразовывать информационные модели реальных объектов и процессов, используя при этом информационные и коммуникационные технологии (ИКТ), в том числе при изучении других школьных дисциплин;
- развитие познавательных интересов, интеллектуальных и творческих способностей;
- приобретение опыта использования информационных технологий индивидуальной и коллективной учебной и познавательной, в том числе проектной деятельности;
- развитие коммуникативной компетентности через парную и групповую работу.

### **Личностные, метапредметные и предметные результаты**

**Личностными** результатами изучения является формирование следующих умений:

- в предложенных педагогом ситуациях общения и сотрудничества, опираясь на общие для всех простые правила поведения самостоятельно делать выбор, какой поступок совершить;
- готовность ученика целенаправленно использовать знания в учении и в повседневной жизни;
- критическое отношение к информации и избирательность её восприятия;
- уважение к информации о частной жизни и информационным результатам других людей;
- осмысление мотивов своих действий при выполнении заданий с жизненными ситуациями;
- начало профессионального самоопределения, ознакомление с миром профессий, связанных с информационными и коммуникационными технологиями.

#### **Метапредметными** результатами обучающихся являются:

- освоение способов решения проблем творческого характера в жизненных ситуациях;
- формирование умений ставить цель создание творческой работы, планировать достижение этой цели, создавать вспомогательные эскизы в процессе работы;
- оценивание получающегося творческого продукта и соотнесение его с изначальным замыслом, выполнение по необходимости коррекции либо продукта, либо замысла;
- использование средств информационных и коммуникационных технологий для решения коммуникативных, познавательных и творческих задач;
- умение моделировать решать учебные задачи с помощью знаков (символов), планировать, контролировать и корректировать ход решения учебной задачи;
- определять цель деятельности на уроке с помощью учителя и самостоятельно; обнаруживать и формулировать учебную проблему совместно с учителем; планировать учебную деятельность на уроке;
- высказывать свою версию, предлагать способ её проверки;
- работая по предложенному плану, использовать необходимые средства;
- планирование последовательности шагов алгоритма для достижения цели;
- поиск ошибок в плане действий и внесение в него изменений;
- моделирование преобразование объекта из чувственной формы в модель, где выделены существенные характеристики объекта (пространственно-графическая или знаковосимволическая);
- анализ объектов с целью выделения признаков (существенных, несущественных);
- синтез составление целого из частей, в том числе самостоятельное достраивание с восполнением недостающих компонентов;
- выбор оснований и критериев для сравнения, сериации, классификации объектов;
- подведение под понятие;
- установление причинно-следственных связей;
- построение логической цепи рассуждений;
- аргументирование своей точки зрения на выбор оснований и критериев при выделении признаков, сравнении и классификации объектов;
- выслушивание собеседника и ведение диалога;
- признание возможности существования различных точек зрения и права каждого иметь свою точку зрения.

#### **Предметные результаты**

В результате изучения материала, **обучающиеся должны знать:**

- правила поведения при работе с компьютером;
- возможности и область применения программы PowerPoint;
- как запустить PowerPoint и установить самостоятельно необходимые рабочие панели;
- технологию работы с каждым объектом презентации;
- назначение и функциональные возможности PowerPoint;
- объекты и инструменты PowerPoint;
- технологии настройки PowerPoint;
- объекты, из которых состоит презентация;
- этапы создания презентации;
- приемы работы в редакторах Paint, Word, Power Point;
- основы работы в сети Internet;
- все возможности добавления мультимедийных эффектов.

#### В результате изучения материала, **обучающиеся должны уметь:**

- составлять рисунки с применением функций графического редактора;
- работать в редакторах Paint, Word, Power Point;
- искать, находить и сохранять тексты, найденные с помощью поисковых систем;
- искать, находить и сохранять изображения, найденные с помощью поисковых систем;
- создавать слайд;
- изменять настройки слайда;
- создавать анимацию текста, изображения;
- представить творческий материал в виде презентации;
- самостоятельно создавать типовую презентацию и проектировать свою собственную;

- работать с компьютером, настраивать программу для работы; демонстрировать свою работу и защищать её.

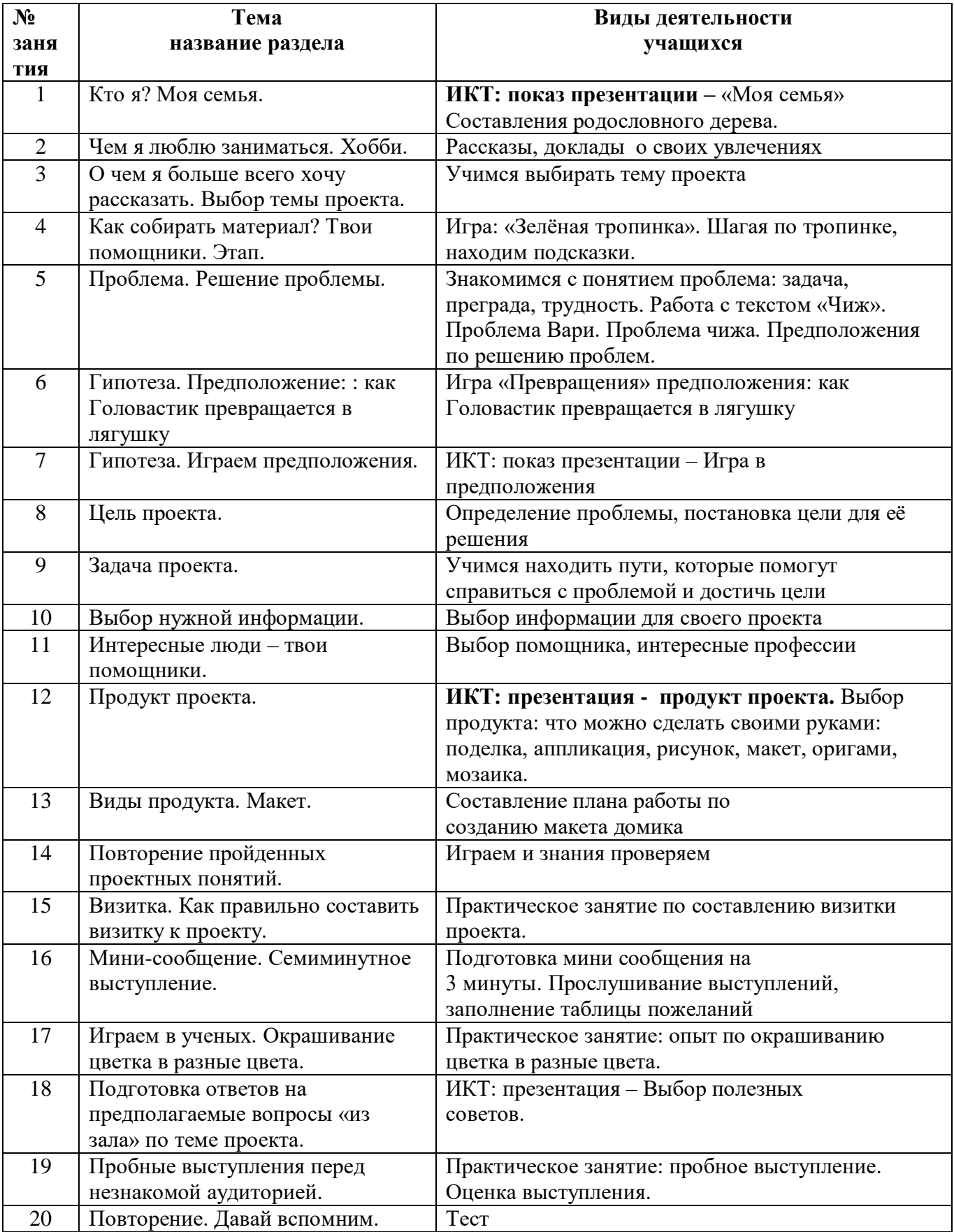

## **Поурочно-тематическое планирование для 1 класса (33 ч)**

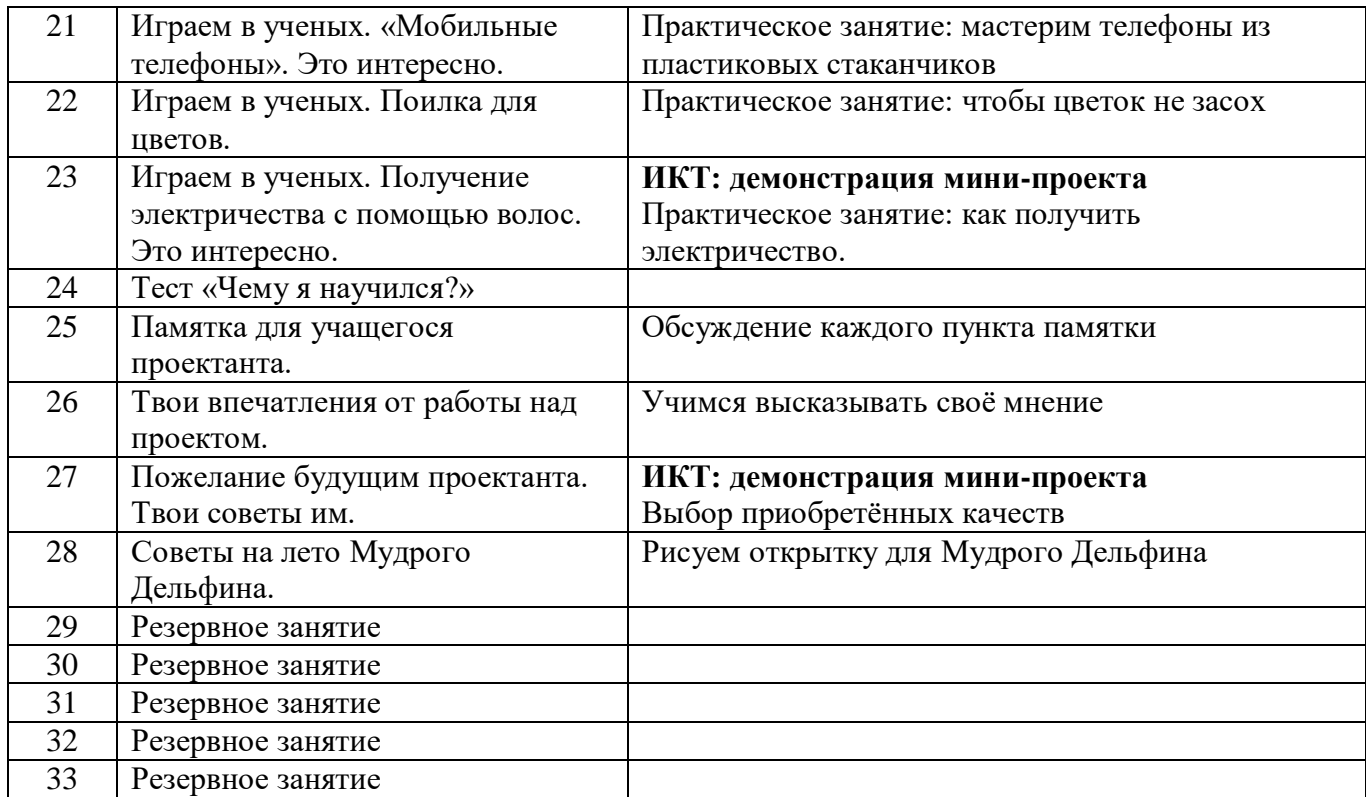

# **Поурочно-тематическое планирование для 2 класса (34 ч)**

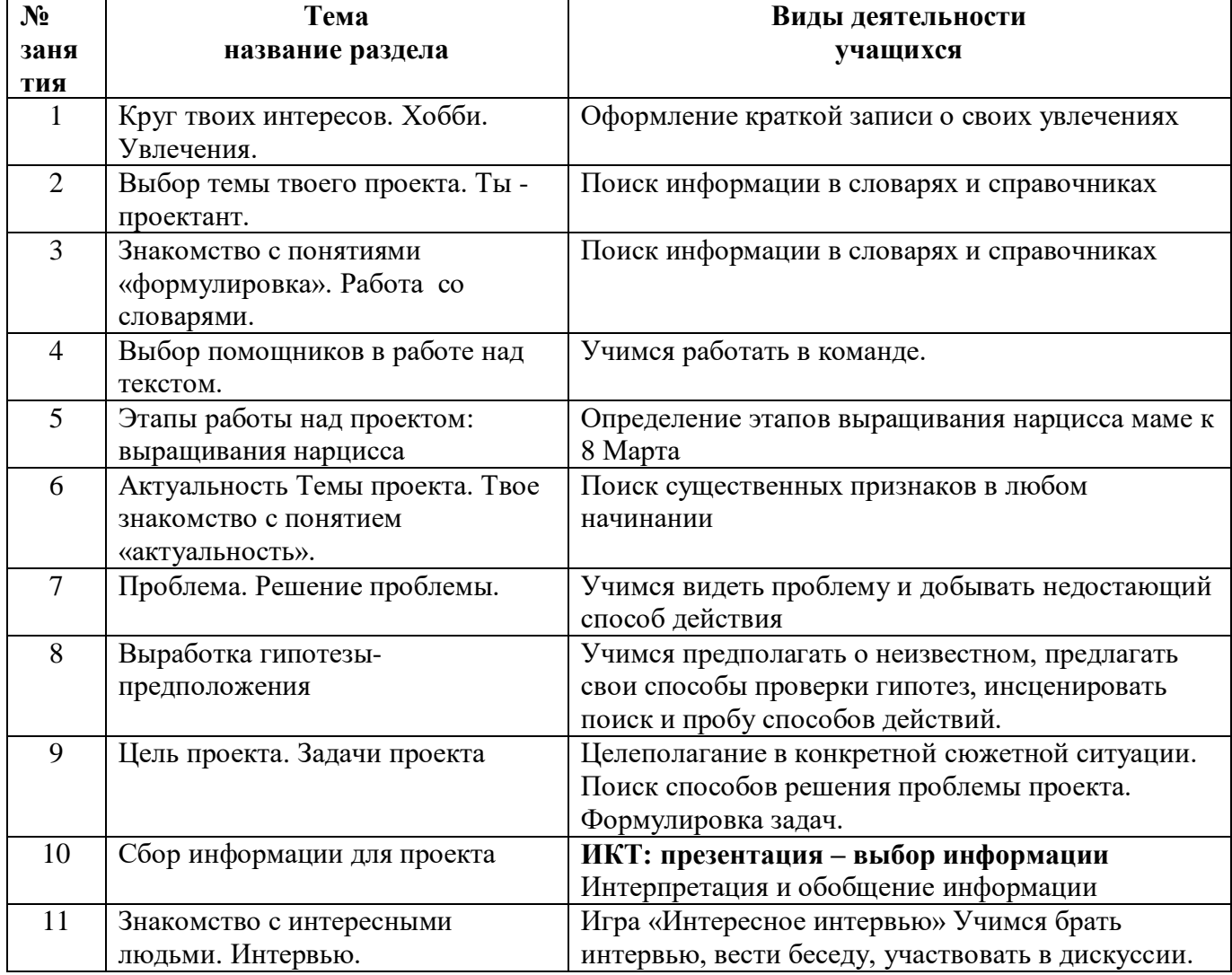

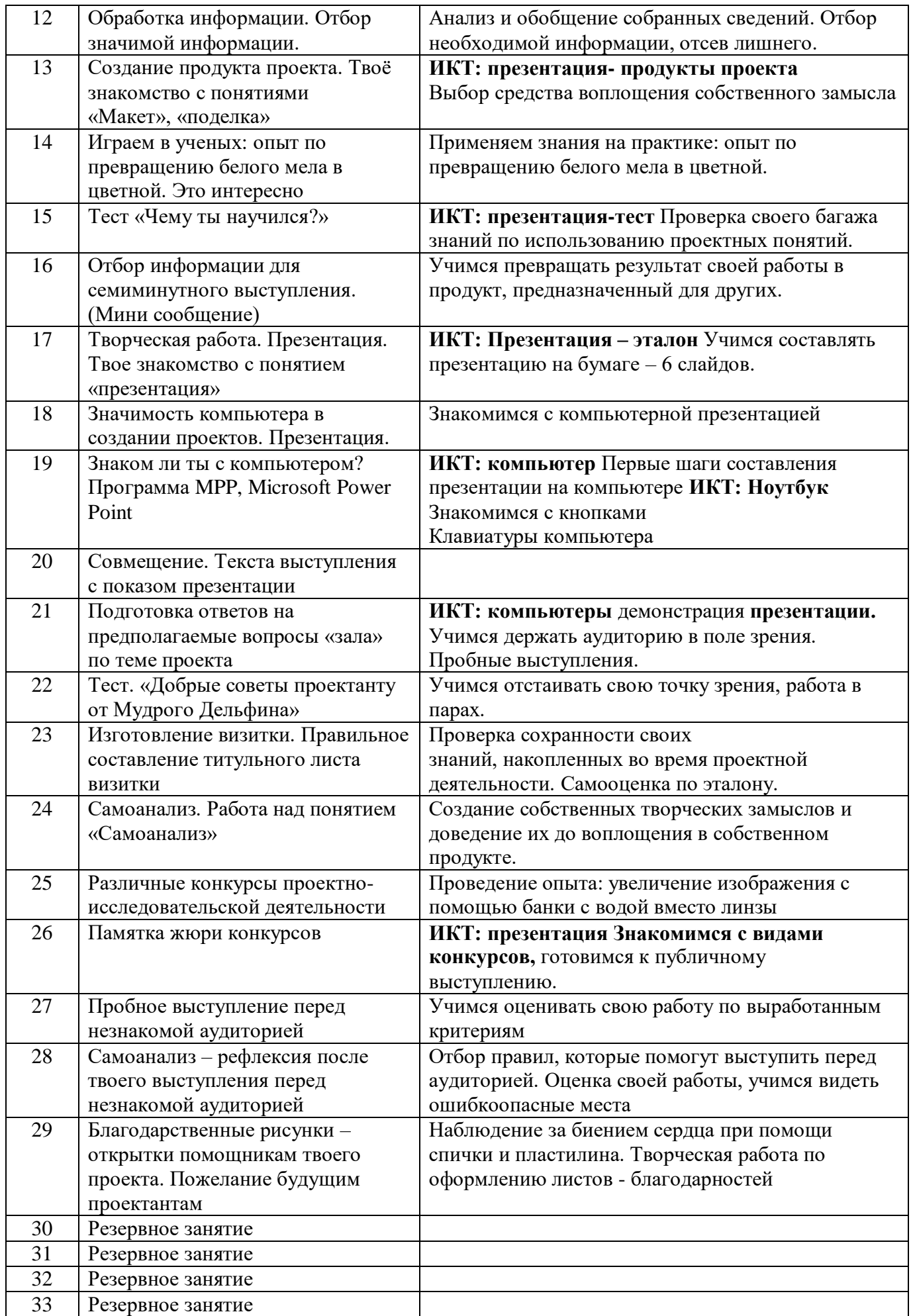

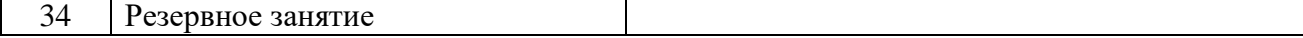

## **Поурочно-тематическое планирование для 3 класса (34ч)**

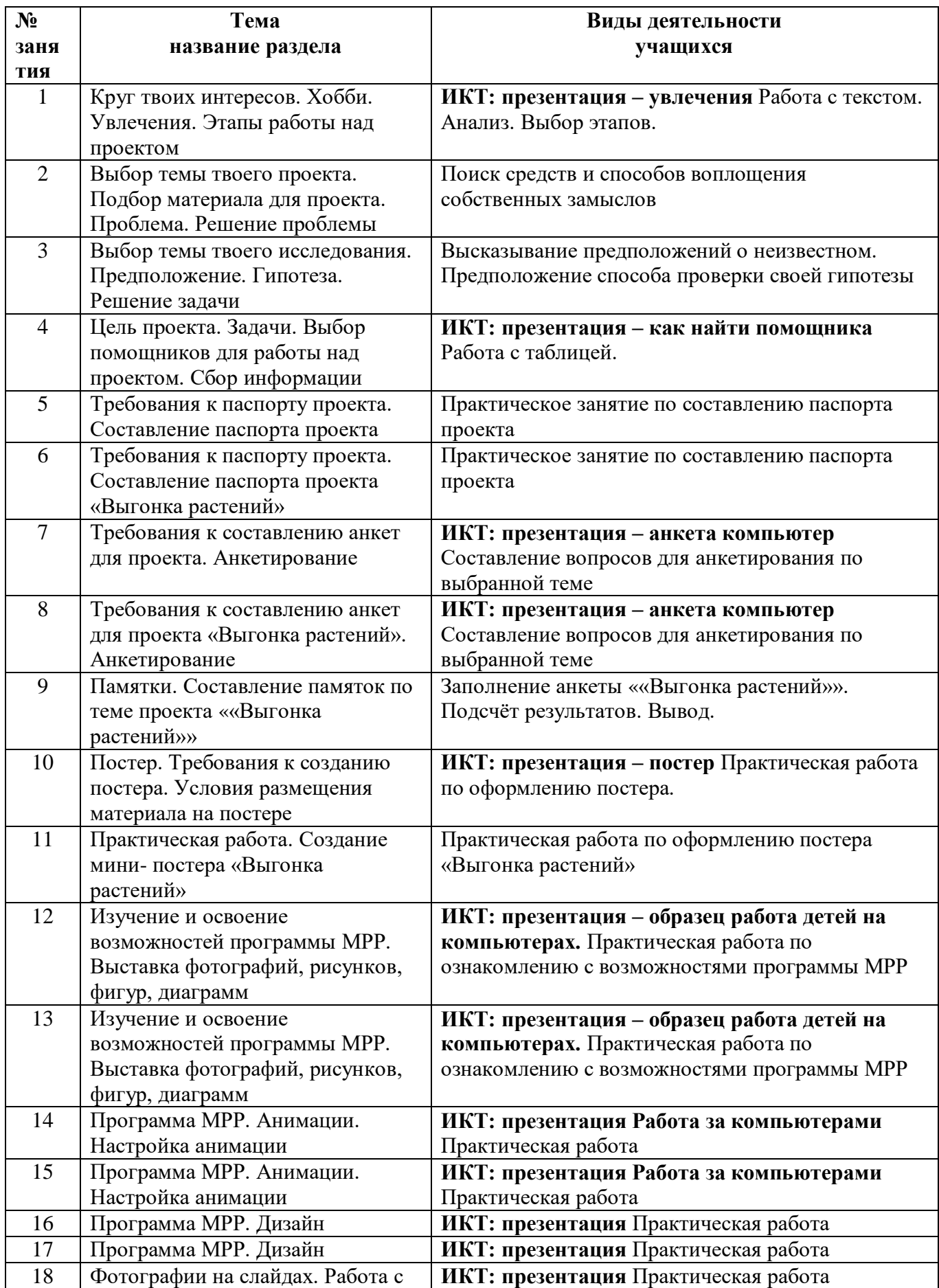

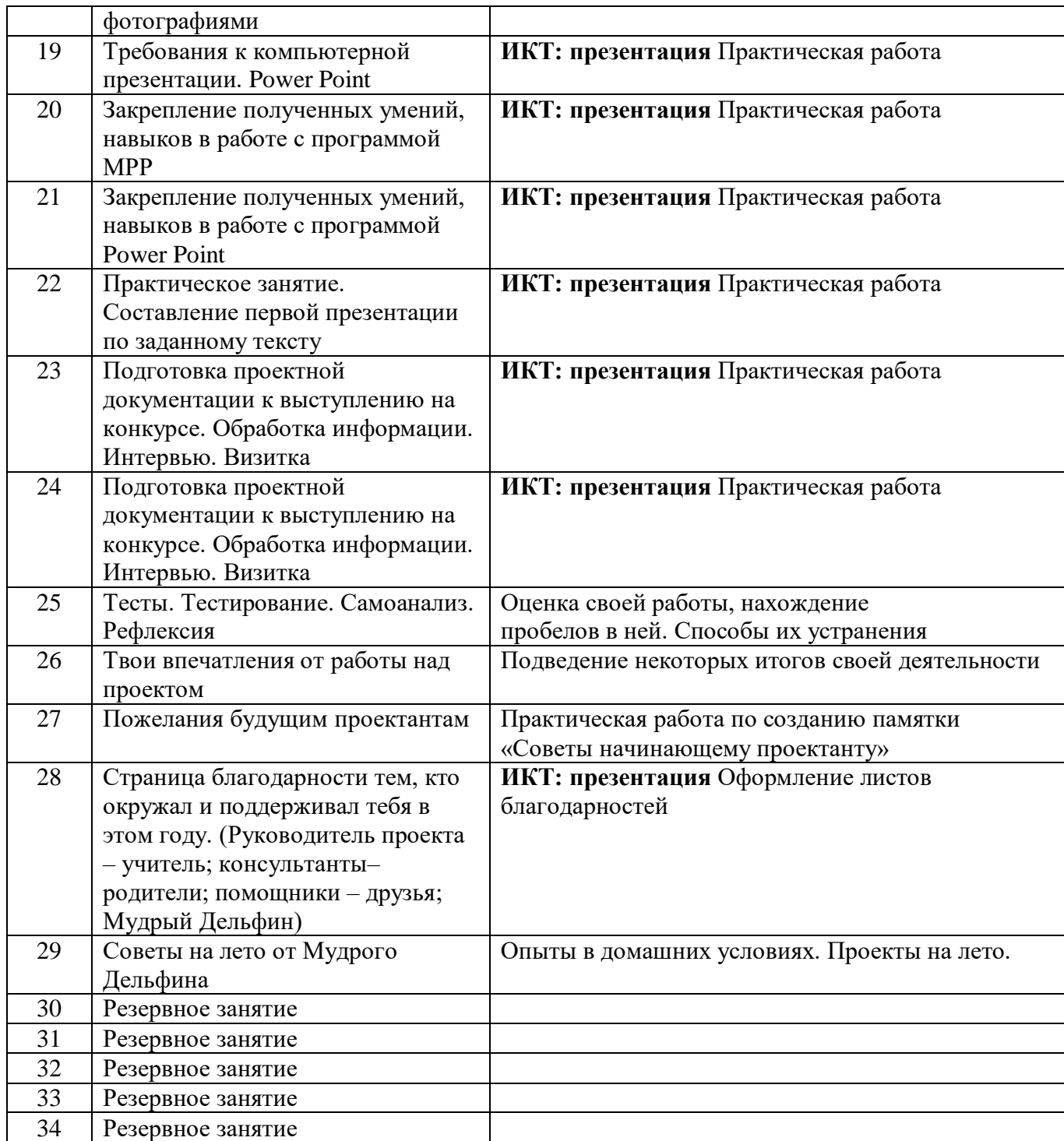

## **Поурочно-тематическое планирование для 4 класса. (34ч)**

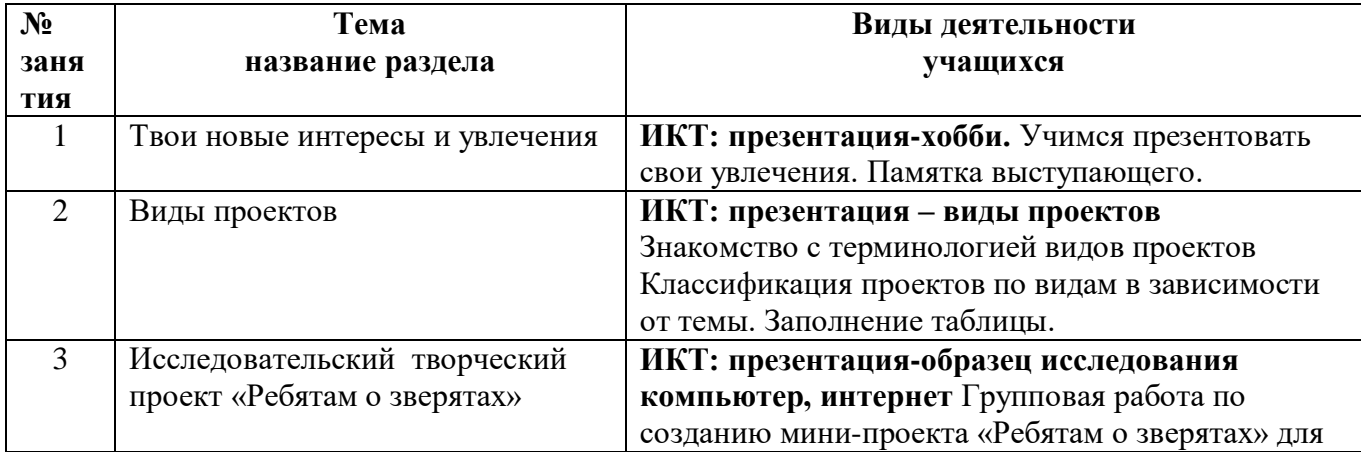

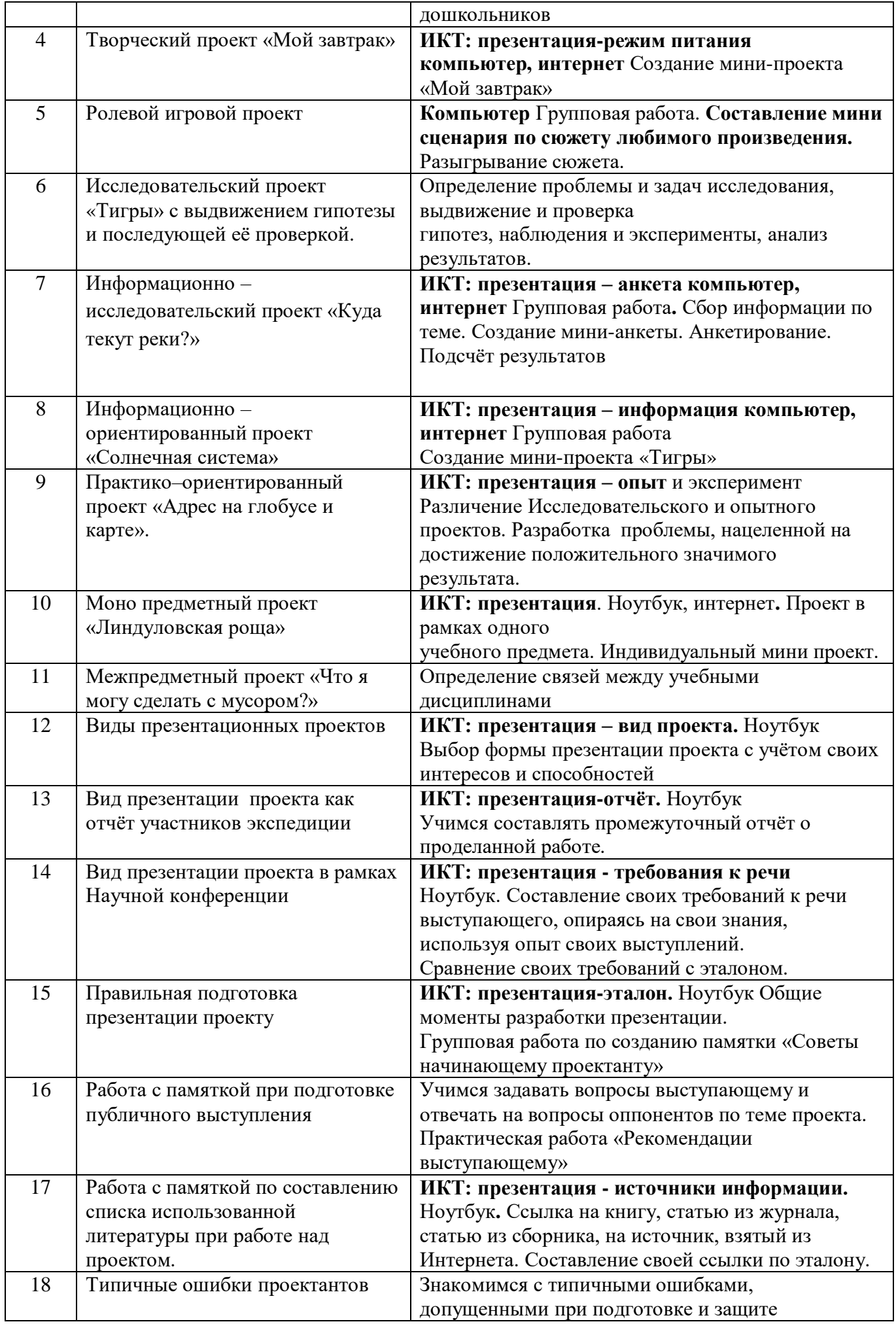

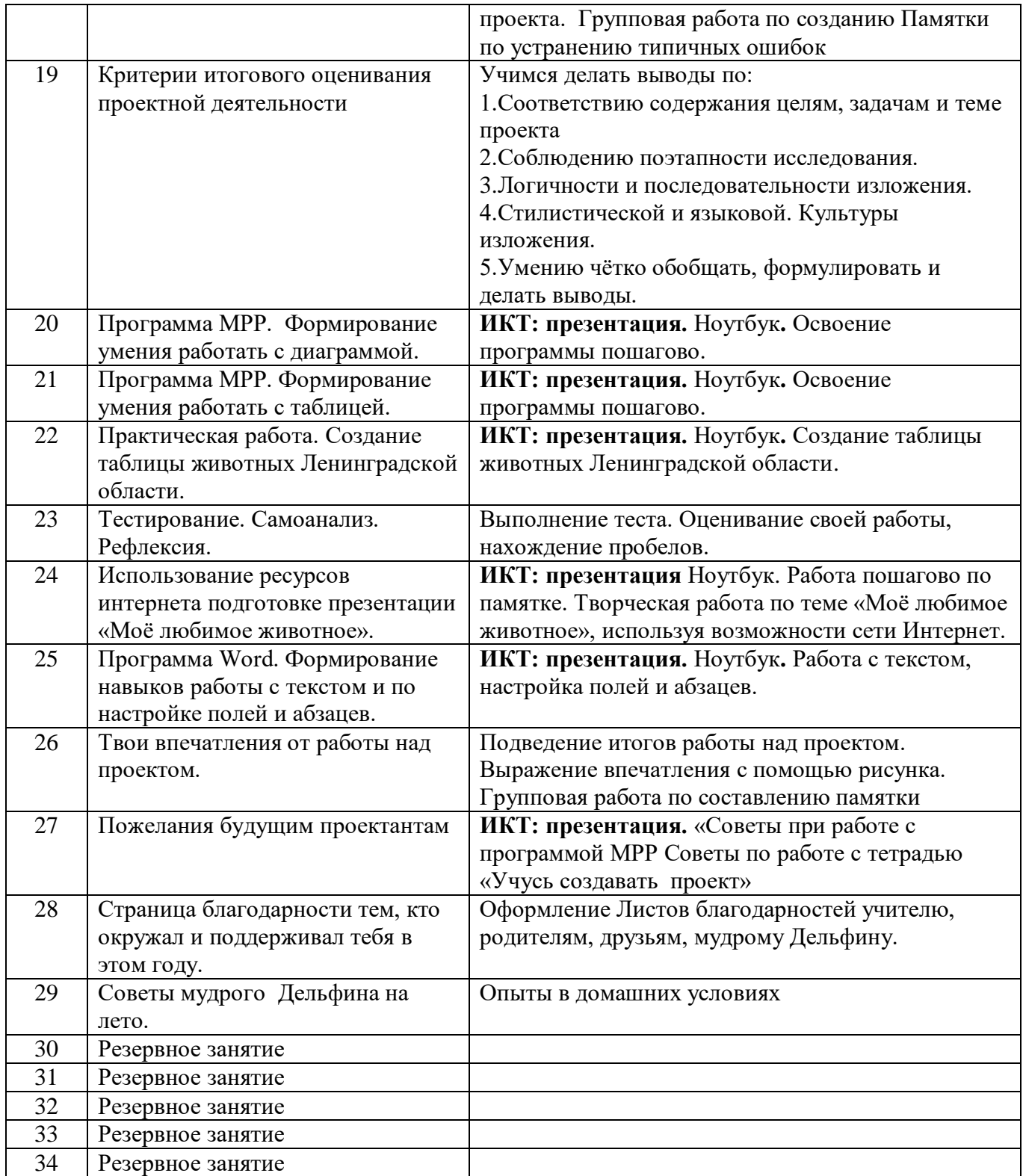

## **Учебно-методическая литература для учителя**

- 1. Агеева, И. Д. Занимательные материалы по информатике и математике [Текст]: Методическое пособие/ И. Д Агеева.– М.: ТЦ Сфера, 2006. – 240 с. (Игровые методы обучения).
- 2. Бородин, М. Н. Программы для общеобразовательных учреждений [Текст]: Информатика. 2-11 классы / Составитель М. Н. Бородин. – 4-е изд. – М.: БИНОМ. Лаборатория знаний, 2007. – 448 с.
- 3. Залогова Л.А. Компьютерная графика [Текст]: Элективный курс: Практикум/Л.А.Залогова. – М.: БИНОМ. Лаборатория знаний, 2005. –245 с., 16 с. Ил.: ил.Гринберг А.Д., Гринберг С. Цифровые изображения.
- 4. Ковалько В. И. Здоровьесберегающие технологии: школьник и компьютер: 1-4 классы [Текст]/В. И. Ковалько. – М.: ВАКО, 2007. – 304
- 5. Леонов В.П. Персональный компьютер [Текст]: Карманный справочник/ В.П. Лнъеонов. М.: ОЛМА-ПРЕСС, 2004. – 928 с.
- 6. Алексеев В. А. 300 вопросов и ответов по экологии. Ярославль, 1998. 240 с.
- 7. Григорьев Д.В. Внеурочная деятельность школьников: методический конструктор: пособие для учителя / Д.В.Григорьев, П.В.Степанов. – М.: Просвещение, 2010. – 223 с.
- 8. Ковалѐва Г. Е. «Как дети читают и понимают текст» М., «Народное образование» 2006, № 5, 71-76.
- 9. Лемяскина Н. А. «Современная система формирования читательской самостоятельности младших школьников Н. Н. Светловской», «Материалы X межрегиональной научно – практической конференции.Ч.1», под ред. Д-ра пед. наук, проф. Л. А. Обуховой. – Воронеж: ВОИПКиПРО, 2010

#### **Методическое обеспечение:**

Рабочие тетради для младших школьников, занимающихся проектной деятельностью, созданные

авторами курса Р.И.Сизовой и Р.Ф.Селимовой «Учусь создавать проект» 1- 4 класс 2014 год.

• Методические авторские пособия для учителя

#### **Материально-техническое обеспечение занятий:**

- компьютер
- мультимедийный проектор
- интерактивная доска
- прочее оборудование: доска, раздаточный материал для проектов,

материалы на электронных носителях.